https://www.100test.com/kao\_ti2020/628/2021\_2022\_C\_E7\_9B\_98 \_E7\_B3\_BB\_E7\_BB\_9F\_c98\_628418.htm

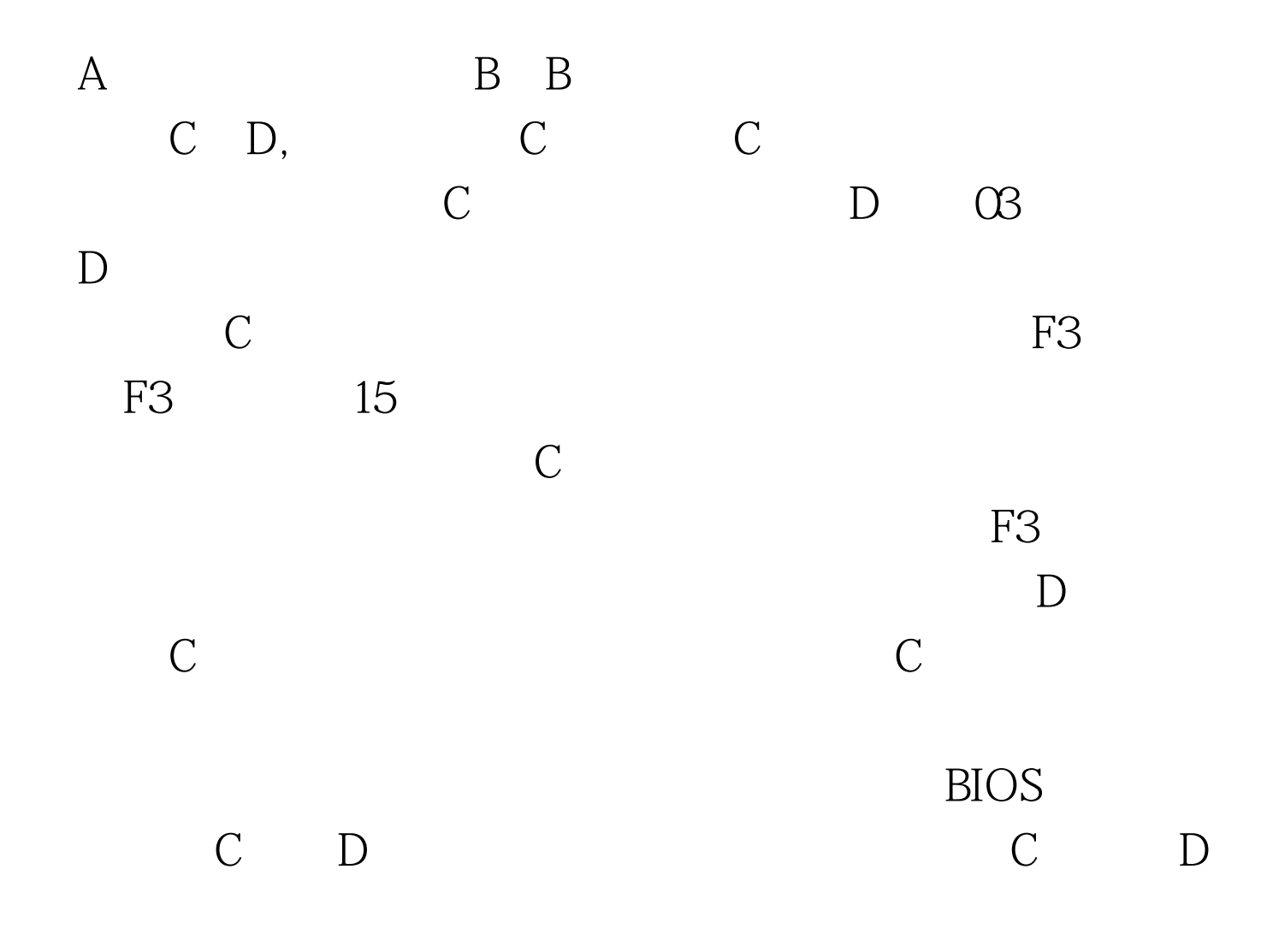

 $100Test$ www.100test.com